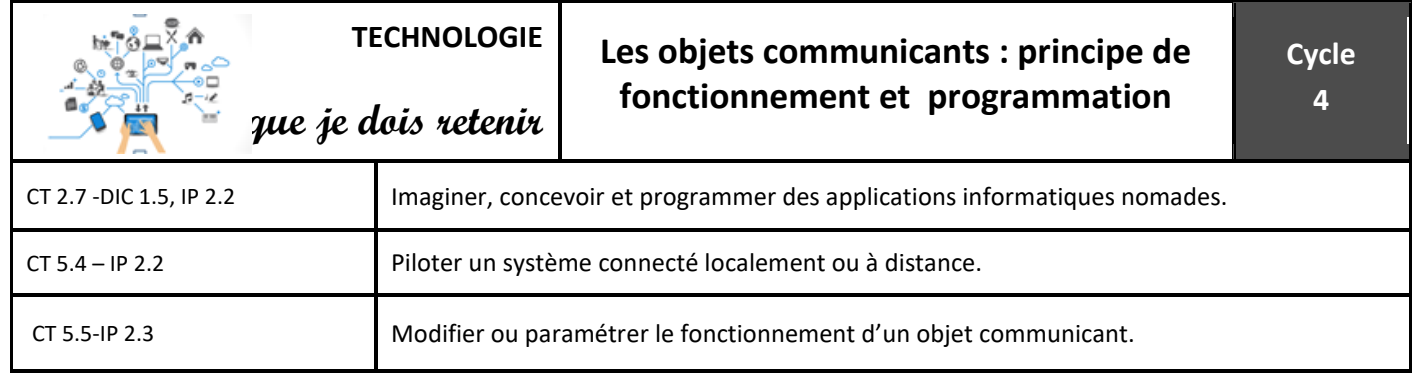

# **Objet communicant : modélisation et principe de fonctionnement**

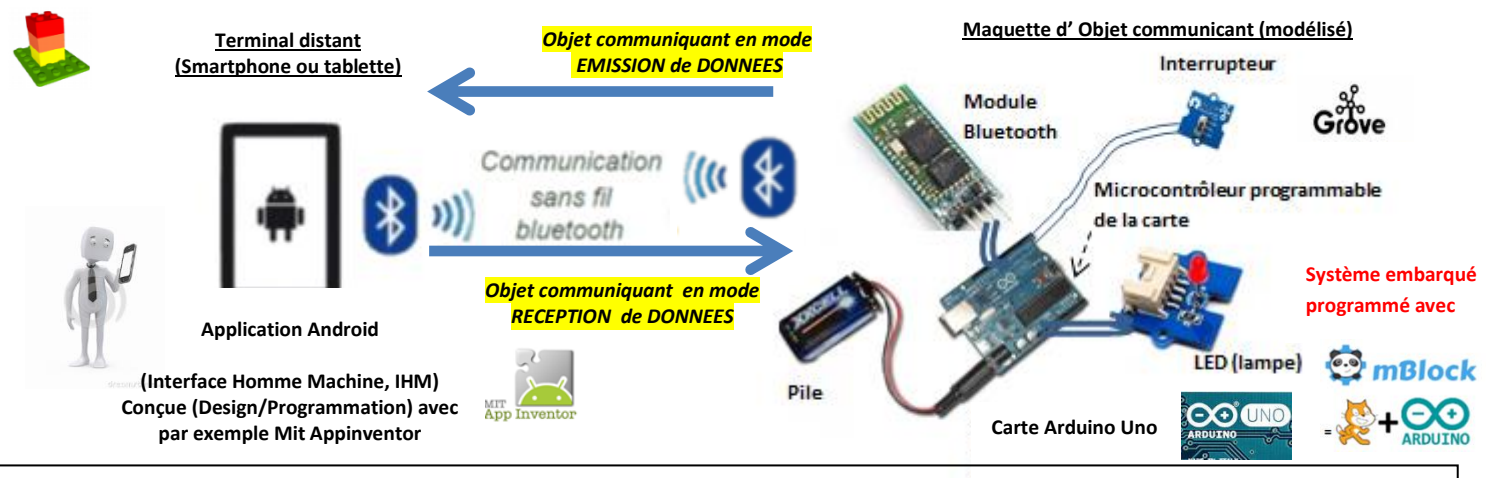

*Modélisation d'un système d'éclairage communicant avec une carte Arduino Uno , un module Bluetooth et une LED*

L'objet communicant a (ou peut avoir) 2 modes de de fonctionnement :

## - RECEPTION de DONNEES : le

*Grove*

*Informations venant d'un autre* 

*(terminal distant)*

*système* 

système d'éclairage communicant reçoit les ordres d'allumage et d'extinction à distance **depuis le terminal** et l'application (c'est en somme une télécommande)

## -EMISSION de DONNEES : le

système d'éclairage communicant émet des données **vers le terminal et** informe l'utilisateur grâce à son application qu'un « intrus », par exemple, a allumé la lumière, ou qu'on a laissé la lumière allumée.

> Module Bluetooth en **réception** = **capteur**

Acquérir

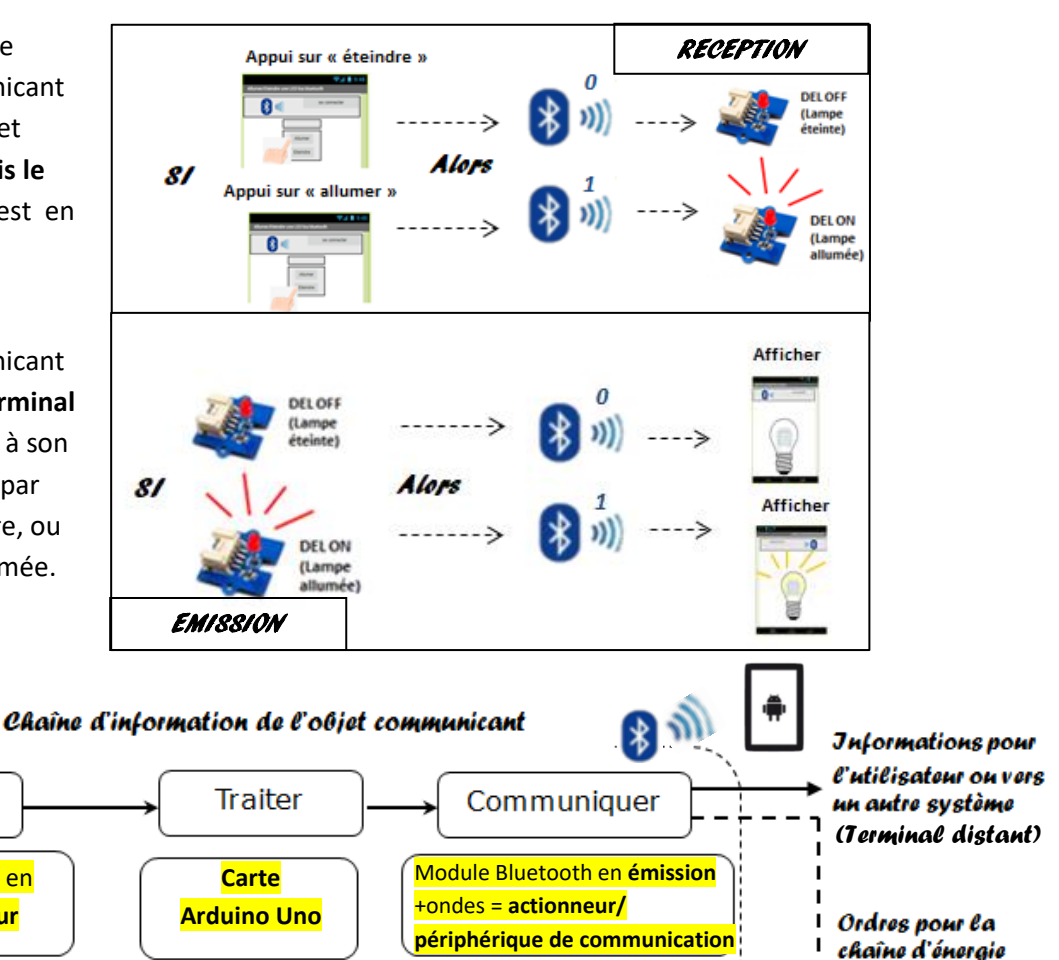

## **Simulation du fonctionnement : programmation de l' objet communicant modélisé**

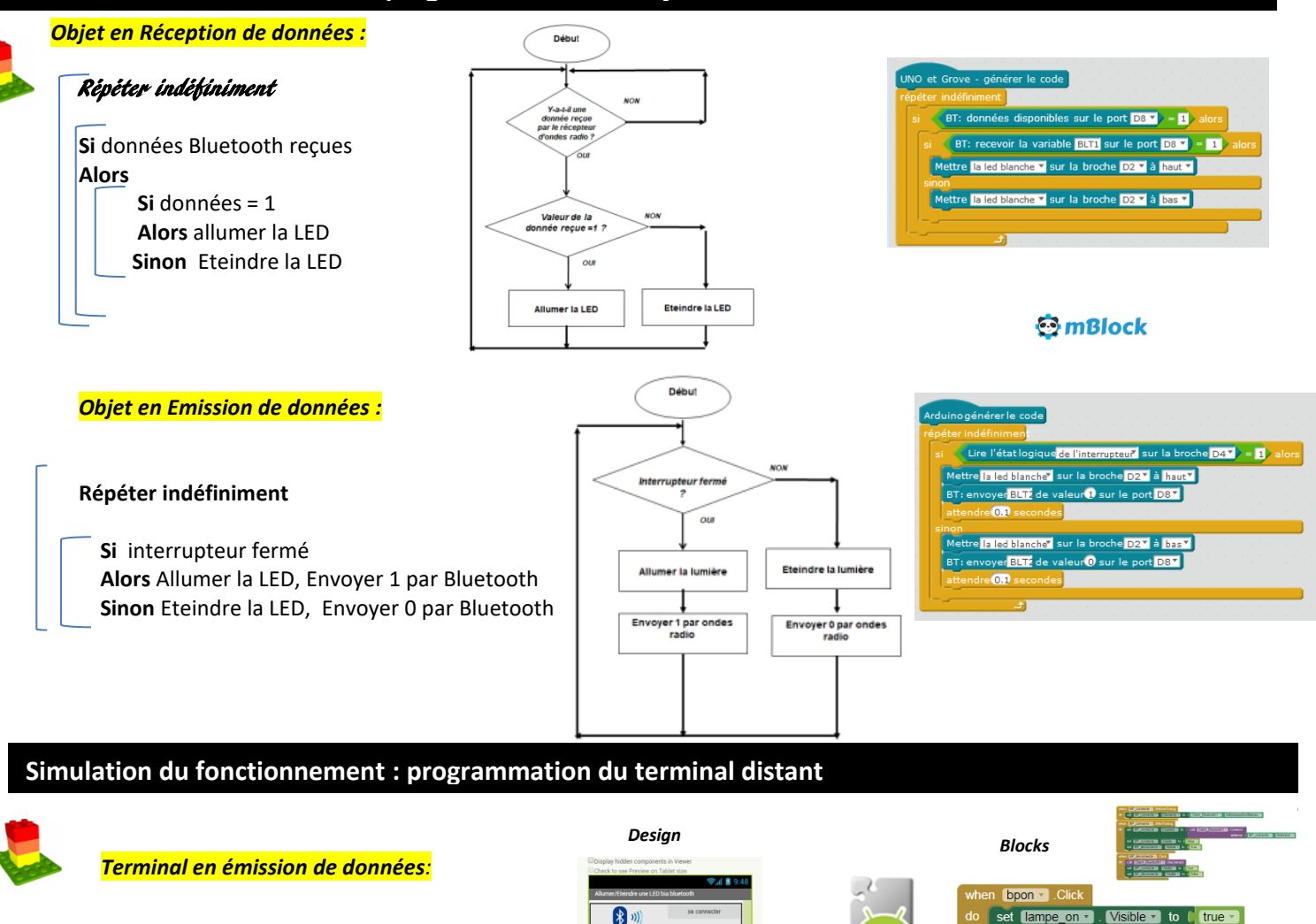

### **Se connecter au module Bluetooth de l'objet**

- **Si** bouton « Allumer » appuyé  **Alors** Envoyer 1 par Bluetooth
- **Si** bouton « Eteindre » appuyé A**lor***s* Envoyer 0 par Bluetooth

(se déconnecter au module Bluetooth de l'objet)

### *Terminal en réception de données :*

#### **Se connecter au module Bluetooth de l'objet**

#### **Répéter indéfiniment à la vitesse de l'horloge interne**

 **Si** Bluetooth connecté et si données Bluetooth disponibles  **Alors** Lire les données Bluetooth reçues

#### **Si** données = 1

**Alors** Afficher l'image « lampe allumée », Cacher l'image « lampe éteinte »

 **Si** données = 0  **Alors** Afficher l'image « lampe éteinte », Cacher l'image « lampe éteinte »

(se déconnecter au module Bluetooth de l'objet)

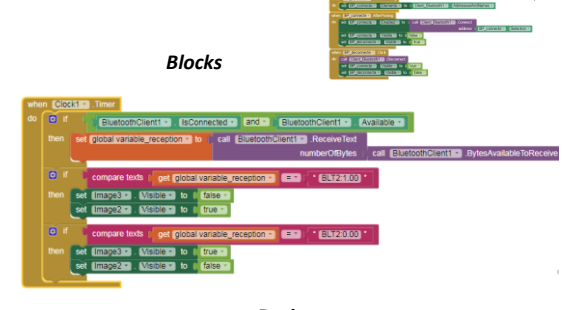

set la

MIT **App Inven** 

off  $\overline{y}$  . Vis

set lampe on v . Visible v to

set lampe off v . Visible v to l'true v Client\_Bluetooth1 -

**BLT1:1.00<sup>"</sup>** 

BLT1:0.00

false

Client Bluetooth1 -

 $\frac{4}{5}$   $\frac{4}{5}$   $\frac{4}{5}$ 

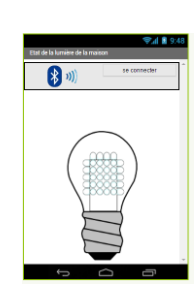

*Design*